Practica en Castellano:

<https://drive.google.com/file/d/0B9a8lMpdGLShSHdWcVNEZHpjSms/view?usp=sharing>

Modulo wify:

<http://dlnmh9ip6v2uc.cloudfront.net/datasheets/Wireless/WiFi/WiFly-RN-XV-DS.pdf>

programa LPCXspresso i libreria FreeRTOS:

<https://drive.google.com/drive/folders/0B9a8lMpdGLShSTFDN3RYMUJ1UEU?usp=sharing>

manual targeta/placa LPC1769:

[http://www.nxp.com/documents/user\\_manual/UM10360.pdf](http://www.nxp.com/documents/user_manual/UM10360.pdf)

pines targeta/placa LPC1769:

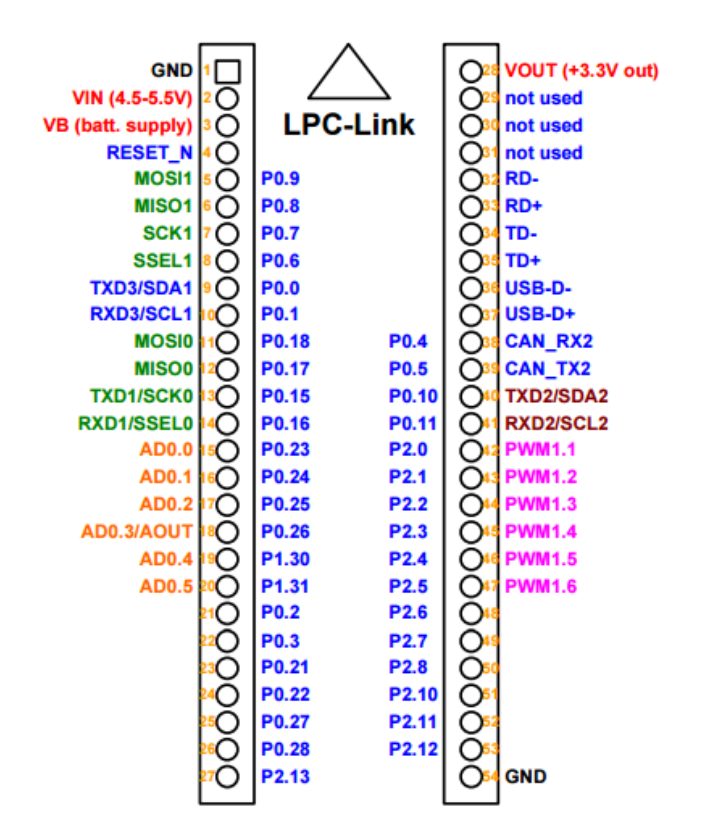

Manual acelerómetro:

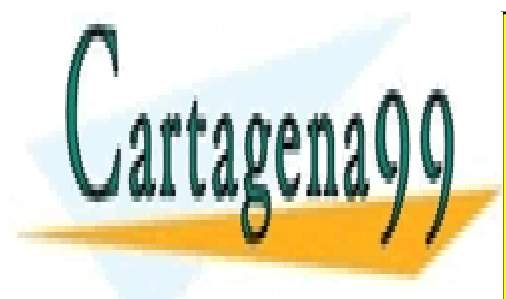

tte.com <mark>CLASES PARTICULARES, TUTORÍAS TÉCNICAS ONLINE</mark> LLAMA O ENVÍA WHATSAPP: 689 45 44 70

Adjunto los dos dos dos dos dos dos Trabajos anteriores en 1970. En 1970, establecente anteriores en 1970. El ONLINE PRIVATE LESSONS FOR SCIENCE STUDENTS

www.cartagena99.com no se hace responsable de la información contenida en el presente documento en virtud al Artículo 17.1 de la Ley de Servicios de la Sociedad de la Información y de Comercio Electrónico, de 11 de julio de 2002. Si la información contenida en el documento es ilícita o lesiona bienes o derechos de un tercero háganoslo saber y será retirada.

- - -

## **En el Primer Trabajo anterior hicimos esto:**

Ahora que ya tenemos de la placa de evaluación LPCXpresso en funcionamiento con el sistema operativo FreeRTOS, profundizaremos en su funcionamiento con la creación de tareas, semáforos y colas. Por ello debe implementar tres tareas, dos productores y un consumidor. Los dos productores escriben datos (uint32\_t) en un vector (array) compartido de 5 posiciones, mientras que el consumidor los lee y los imprime por el puerto serie. El primer productor lo hace cada 50 ms. y el segundo productor lo hace cada 100 ms. Por otro lado, el consumidor lee de la cola cada 75 ms. Las tareas de escribir tienen la misma prioridad y la tarea de lectura una prioridad superior. Recuerde también que antes de escribir o leer el vector es necesario comprobar que hay espacio suficiente o que hay datos disponibles. En caso de que no haya espacio suficiente o no haya datos la tarea correspondiente se debe bloquear hasta que pueda realizar su acción. Se pide:

a) Implementar el sistema descrito anteriormente utilizando sólo mecanismos de exclusión mutua. Cuántos y cuáles de estos mecanismos son necesarios para garantizar el correcto funcionamiento del sistema en cuanto a concurrencia?

b) ¿Con qué mecanismo podríamos mejorar el diseño de este sistema? Realiza los cambios necesarios y comenta las diferencias, así como las ventajas e inconvenientes.

Código A:

<https://drive.google.com/file/d/0B9a8lMpdGLShTUt0bE91Y0o4MkU/view?usp=sharing>

Codigo B:

<https://drive.google.com/file/d/0B9a8lMpdGLSha29FY1l3YXlDZU0/view?usp=sharing>

Todo el proyecto:

<https://drive.google.com/drive/folders/0B9a8lMpdGLShdTI3U0dDTEFrLUk?usp=sharing>

## **En el Segundo Trabajo hicimos esto**:

En esta cuestión añadiremos la funcionalidad del ADC (Analog-to-Digital Converter) del microcontrolador a nuestro proyecto. Partiendo del enunciado de la PAC anterior, hay que modificar la funcionalidad para que las dos tareas (Productores) lean valores reales de un canal del ADC del microcontrolador de manera periódica (0.5 segundos y 1 segundo respectivamente) y los envíen a través de una cola de FreeRTOS (de tres posiciones) en la tercera tarea (consumidor). Esta tarea (consumidor) leerá los datos de cada productor, las filtrará y las enviará al ordenador a través de la consola de Debug de LPCXpresso tal como hemos hecho en la PEC2.

Por los datos del primer productor se realizará un filtro circular con el promedio de las 5 últimas muestras, donde todas las muestras tengan el mismo peso. En cambio, por los datos del segundo productor utilizará un filtro ponderado (coeficiente a)

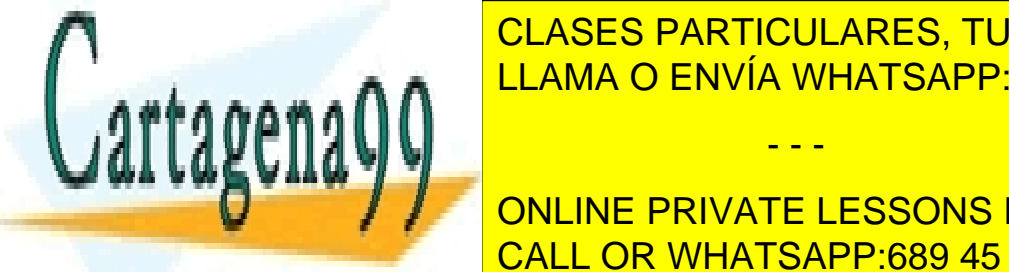

entre la última salida de la última salida de la muestra actual (y el valor de la muestra actual (x el valor d **FORMa canónica de final de facilida de final de forma de forma de la forma de la forma de la forma de la forma** LLAMA O ENVÍA WHATSAPP: 689 45 44 70

ONLINE PRIVATE LESSONS FOR SCIENCE STUDENTS CALL OR WHATSAPP:689 45 44 70

www.cartagena99.com no se hace responsable de la información contenida en el presente documento en virtud al Artículo 17.1 de la Ley de Servicios de la Sociedad de la Información y de Comercio Electrónico, de 11 de julio de 2002. Si la información contenida en el documento es ilícita o lesiona bienes o derechos de un tercero háganoslo saber y será retirada.

- - -

b) Para la implementación del consumidor se debe tener en cuenta que la salida del mismo sólo será válida una vez se hayan tomado las muestras suficientes de cada productor.

c) Para comprobar que está leyendo datos reales del ADC puede conectar el pin correspondiente al canal de la ADC que utlizan a GND (0V) y VCC (3.3V) de manera alternativa.

Codigo:

<https://drive.google.com/file/d/0B9a8lMpdGLShMkw0MzJEQ3hnYkE/view?usp=sharing>

Proyecto:

<https://drive.google.com/drive/folders/0B9a8lMpdGLShNkFRQUZIbzluQ2M?usp=sharing>

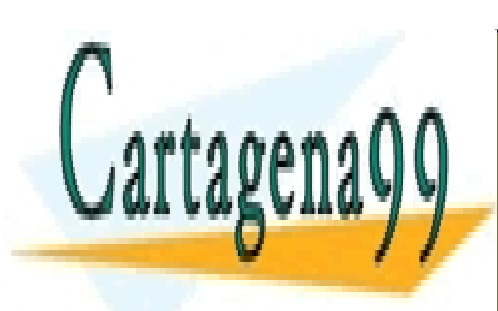

CLASES PARTICULARES, TUTORÍAS TÉCNICAS ONLINE LLAMA O ENVÍA WHATSAPP: 689 45 44 70

ONLINE PRIVATE LESSONS FOR SCIENCE STUDENTS CALL OR WHATSAPP:689 45 44 70

www.cartagena99.com no se hace responsable de la información contenida en el presente documento en virtud al Artículo 17.1 de la Ley de Servicios de la Sociedad de la Información y de Comercio Electrónico, de 11 de julio de 2002. Si la información contenida en el documento es ilícita o lesiona bienes o derechos de un tercero háganoslo saber y será retirada.

- - -